- Objectif(s):
	- o Imputation des charges de structure au niveau d'activité.
- Pré requis :  $\bullet$ 
	- o Analyse des charges par variabilité.
- **Modalités:**  $\bullet$ 
	- o Principes,
	- **Exemples,**
	- **Synthèse**,
	- **o Application.**

#### **TABLE DES MATIERES**

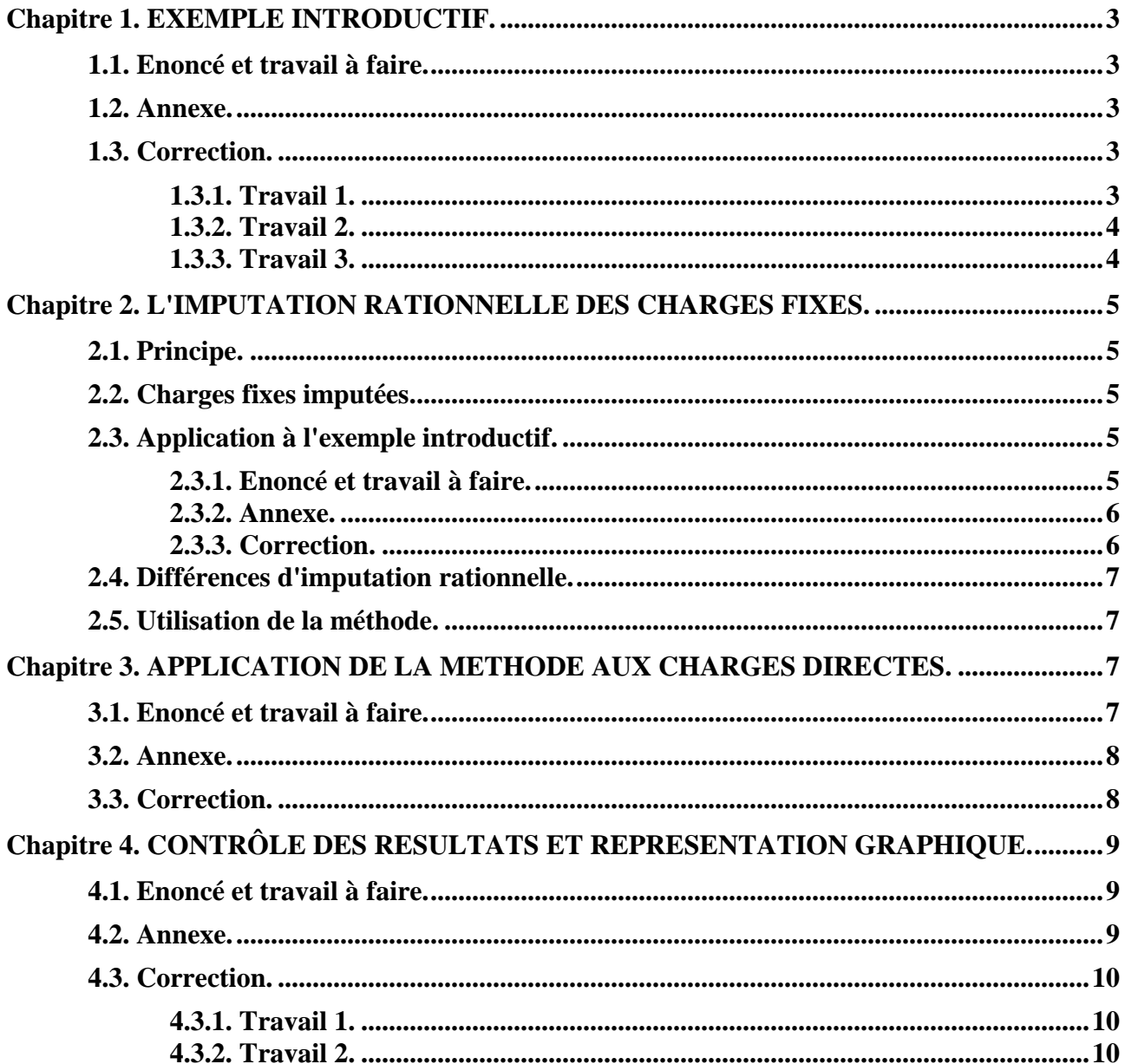

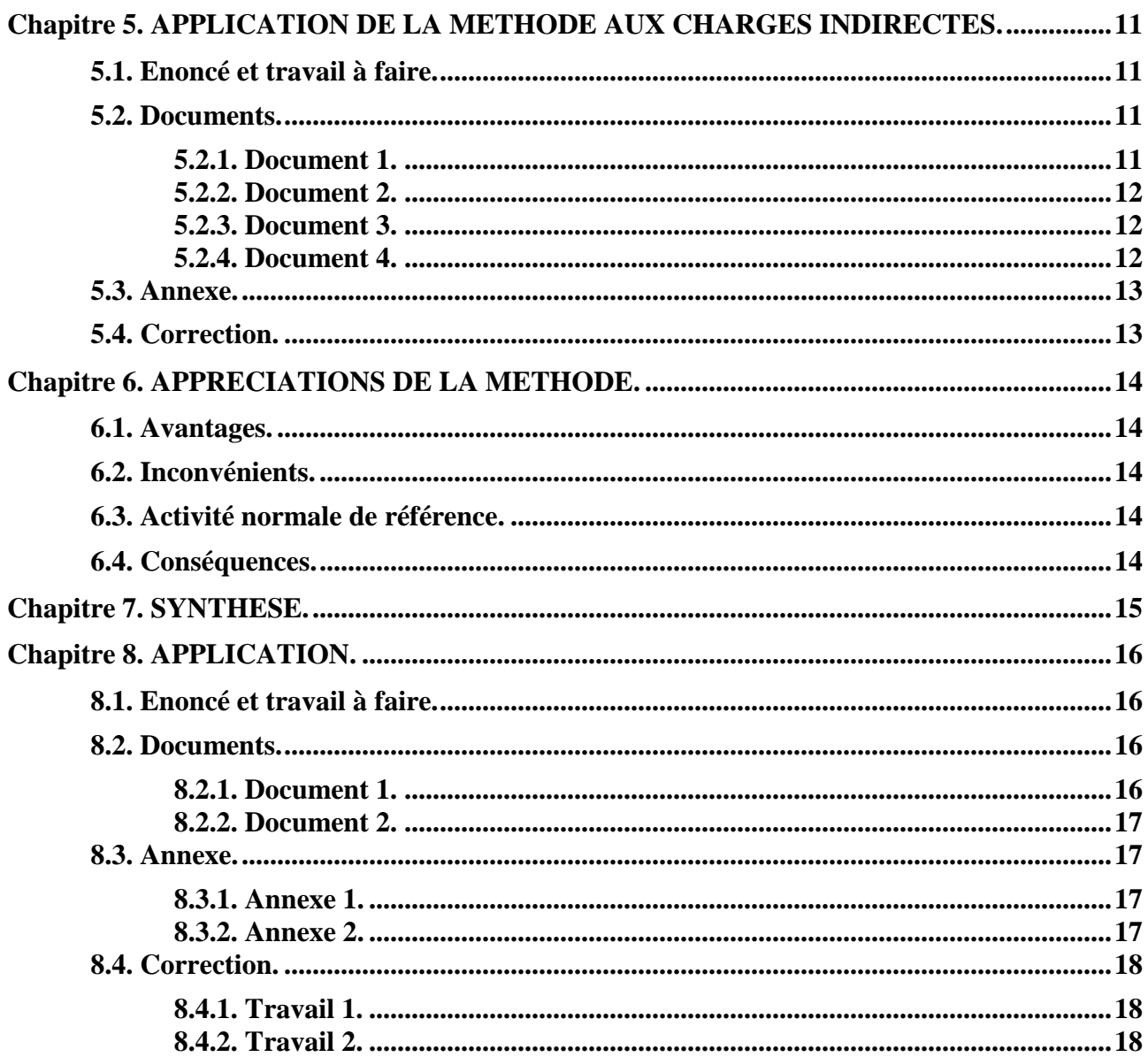

### **Chapitre 1. EXEMPLE INTRODUCTIF.**

### **1.1. Enoncé et travail à faire.**

Une entreprise fabrique des éléments entrant dans la composition de moteurs électriques.

Pour le 4ème trimestre, l'évolution des charges en fonction de la production prévue est la suivante :

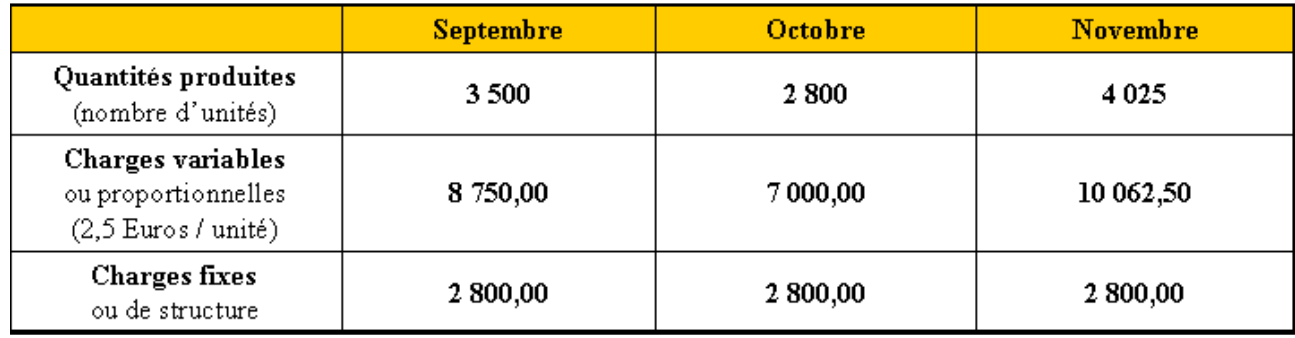

TRAVAIL A FAIRE : en utilisant l'annexe suivante :

1°) Calculer le coût de production total et unitaire ainsi que le coût variable et le coût fixe unitaires.

2°) Effectuer des constats en ce qui concerne l'évolution des coûts.

3°) Expliquer de quelle façon il est possible de déterminer des coûts de production identiques sur plusieurs périodes.

# **1.2. Annexe.**

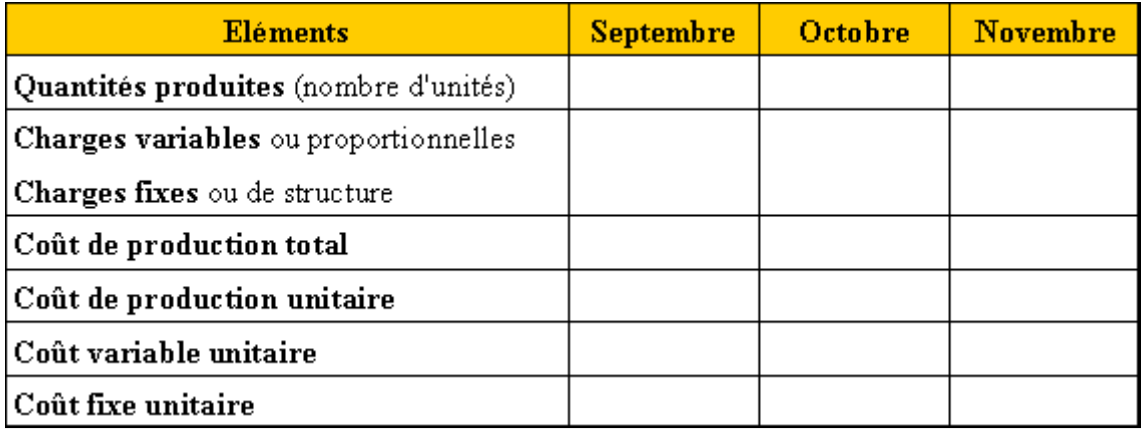

# **1.3. Correction.**

# **1.3.1. Travail 1.**

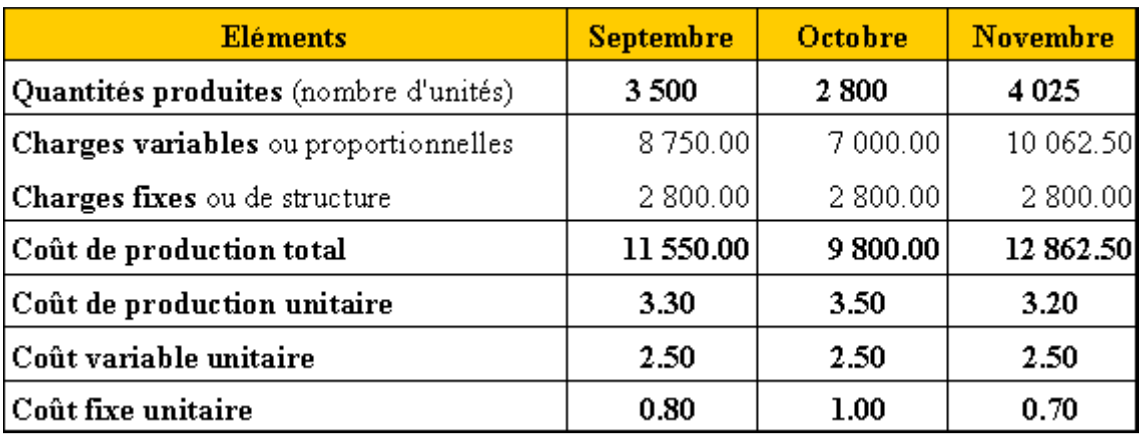

**RESSOURCES EN GESTION POUR L'INGENIEUR** 

#### **CONSTATS**

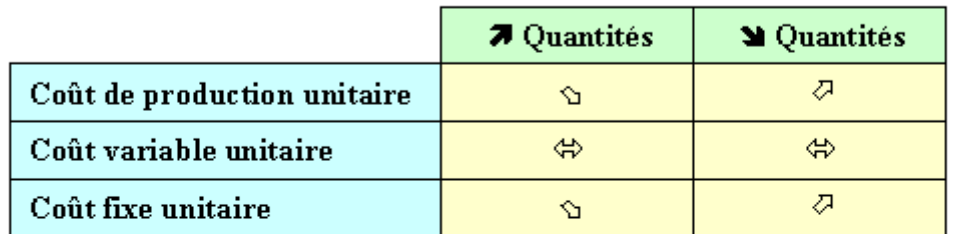

· Le coût variable unitaire reste identique quelles que soient les quantités.

• Le coût de production et le coût fixe unitaires diminuent si les quantités augmentent :

o Théorie des « économies d'échelles »;

o les charges fixes sont réparties sur une quantité plus importante.

# 1.3.3. Travail 3.

# **CONSEQUENCES**

· Détermination du prix de vente à partir du coût de production :

o en période de sous-activité : <sup> $\oslash$ </sup> prix de vente ;

o en période de sur-activité : O prix de vente.

· Prix de vente variable en fonction du niveau d'activité (problème commercial, concurrence, etc...);

· Nécessité d'éliminer l'influence du niveau d'activité sur les coûts de revient et donc sur les prix de vente (tarif identique pour une période).

# **SOLUTION**

Il faut imputer au coût de production un montant des charges fixes adapté au niveau d'activité :

 $\Rightarrow$  Pratique de la méthode de l'IMPUTATION RATIONNELLE des charges fixes.

# **Chapitre 2. L'IMPUTATION RATIONNELLE DES CHARGES FIXES.**

# **2.1. Principe.**

Les coûts de production unitaire subissent l'influence des variations des niveaux de production.

L'origine des variations de ces coûts se trouve au niveau des charges fixes.

Pour éviter ces variations, il est donc nécessaire d'attribuer (ou d'imputer) aux coûts de production, un montant de charges fixes adapté au niveau de production ou au niveau d'activité de la période.

L'évaluation des charges fixes est effectuée pour un niveau d'*activité normale*.

L'activité normale est déterminée par la capacité théorique de production de l'unité, de l'atelier ou de l'entreprise. Bien souvent, elle est obtenue en effectuant la moyenne mensuelle des activités réalisées au cours de la période de référence (année précédente).

Les charges fixes à imputer aux coûts sont calculées d'après le rapport :

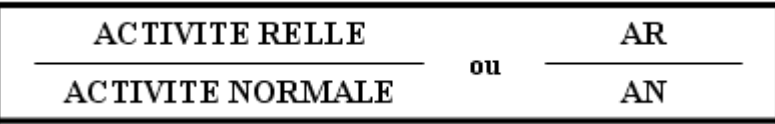

intitulé **taux d'activité ou coefficient d'imputation rationnelle (CIR)**.

# **2.2. Charges fixes imputées.**

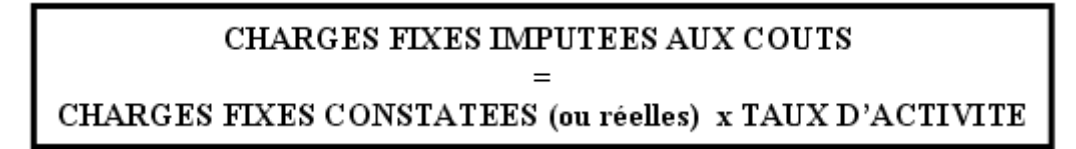

# **2.3. Application à l'exemple introductif.**

# **2.3.1. Enoncé et travail à faire.**

Reprenons le cas de notre entreprise qui fabrique des éléments entrant dans la composition de moteurs électriques.

### Supposons que *l'activité normale soit de 3500 unités par mois soit le mois de septembre comme période de référence.*

Pour le 4ème trimestre, l'évolution des charges en fonction de la production prévue est inchangée :

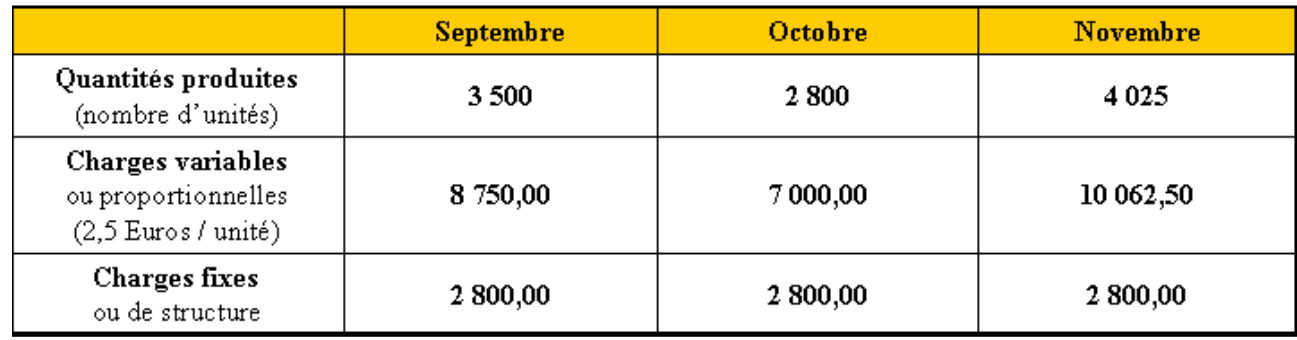

TRAVAIL A FAIRE : en utilisant l'annexe suivante :

Calculer le coût de production total et unitaire ainsi que le coût variable et le coût fixe unitaires.

Effectuer des constats en ce qui concerne l'évolution des coûts.

#### **2.3.2. Annexe.**

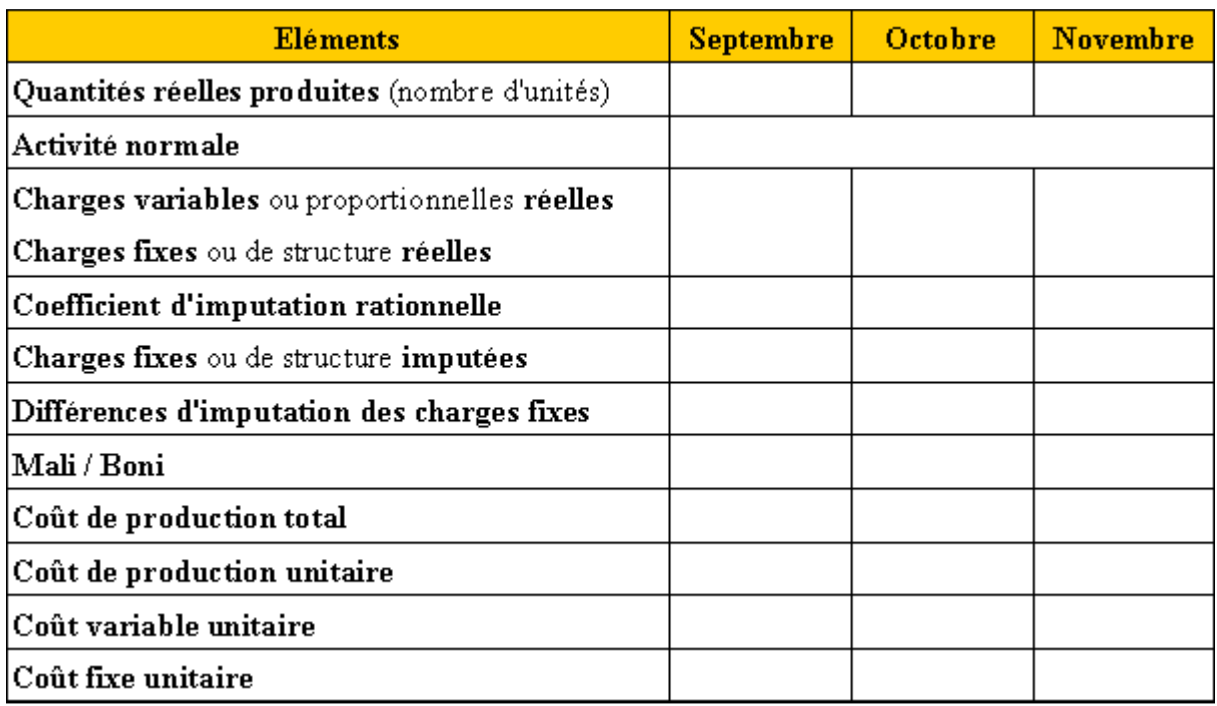

### **2.3.3. Correction.**

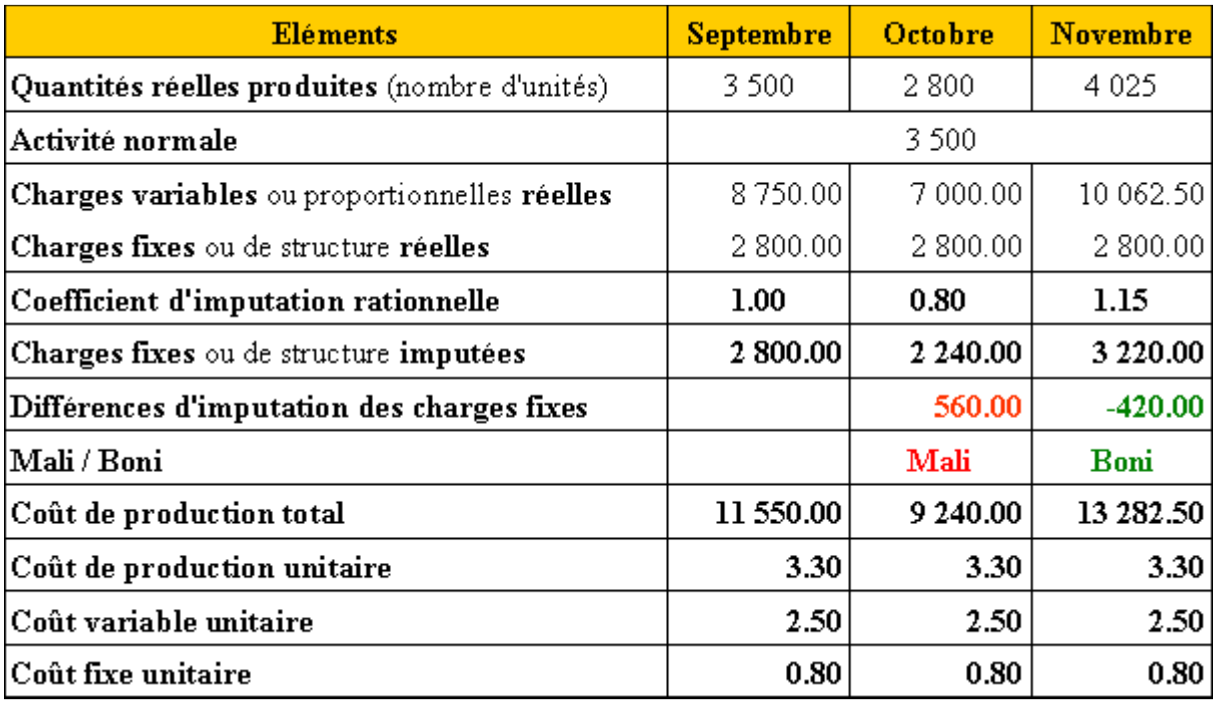

### CONSEQUENCES :

- Les coûts unitaires ne sont plus influencés par les variations du volume d'activité ou les quantités produites ;
- Le coût de production unitaire est constant.

#### **2.4. Différences d'imputation rationnelle.**

DIFFERENCE D'IMPUTATION ou différence sur niveau d'activité CHARGES FIXES REELLES - CHARGES FIXES IMPUTEES

Trois cas sont envisageables :

- Si Charges Fixes Réelles > Charges Fixes Imputées => **COÛT ou MALI de la sousactivité**
- Si Charges Fixes Réelles < Charges Fixes Imputées => **BONI de la sur-activité**
- Si Charges Fixes Réelles = Charges Fixes Imputées => **ACTIVITE NORMALE**

#### **2.5. Utilisation de la méthode.**

En contrôle de gestion, la méthode de l'imputation rationnelle des charges fixes peut être appliquée :

1°) aux charges fixes directes ;

2°) aux charges fixes indirectes.

# **Chapitre 3. APPLICATION DE LA METHODE AUX CHARGES DIRECTES.**

### **3.1. Enoncé et travail à faire.**

L'entreprise **DECHANT** fabrique un produit A.

Le service **« contrôle de gestion »** communique les informations ci-dessous :

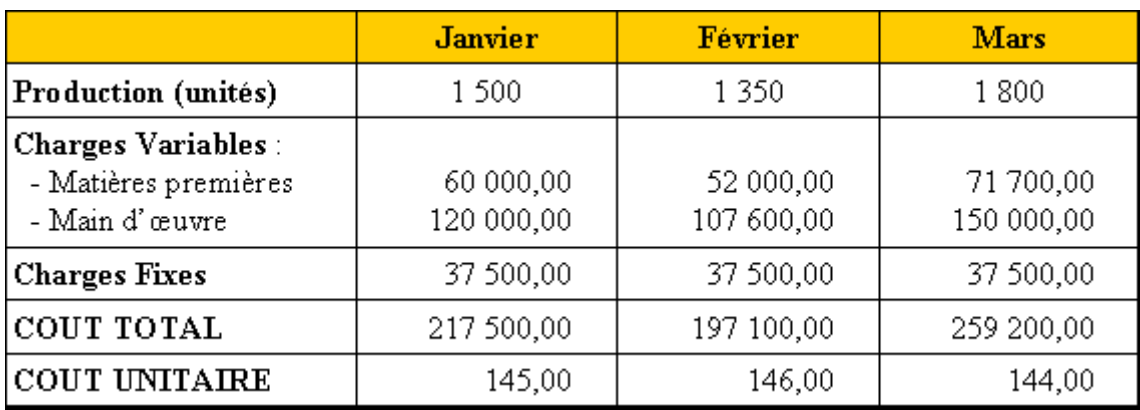

#### **Remarques :**

- les coûts de production varient selon le niveau de production,
- l'activité du mois de janvier est représentative de l'activité normale.

TRAVAIL A FAIRE : en utilisant l'annexe ci-dessous :

Calculer le coût de production total et unitaire ainsi que le coût variable et le coût fixe unitaires.

### **3.2. Annexe.**

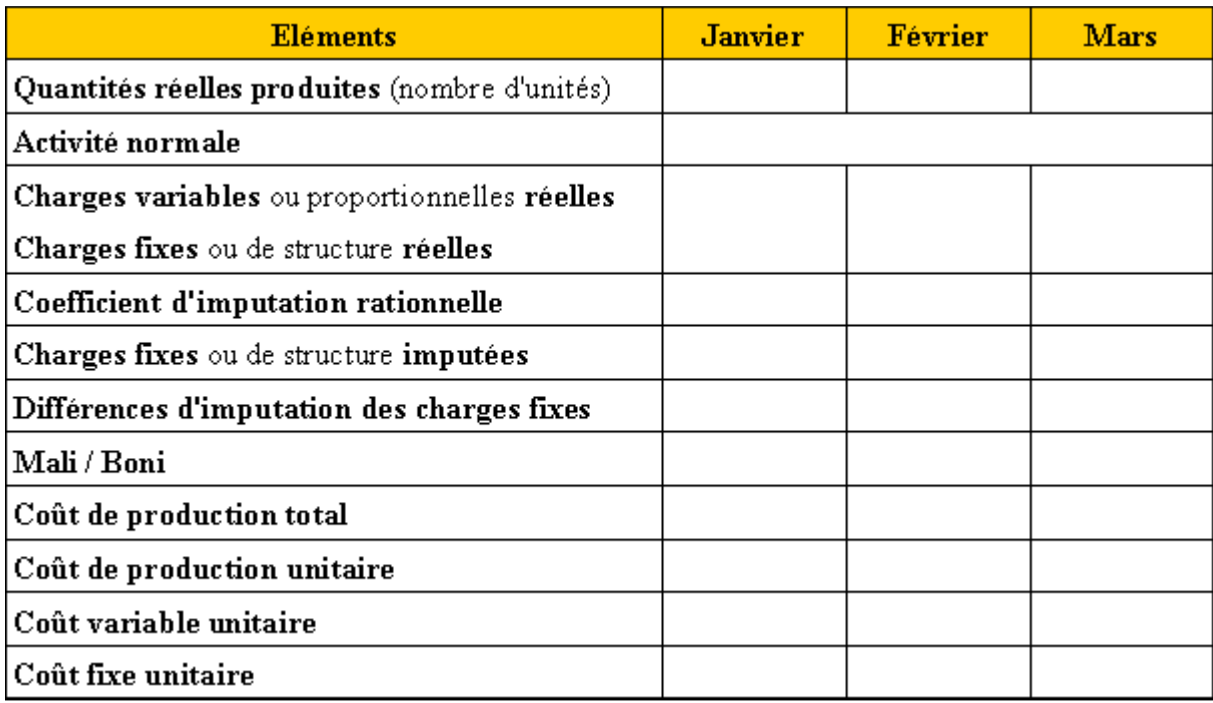

# **3.3. Correction.**

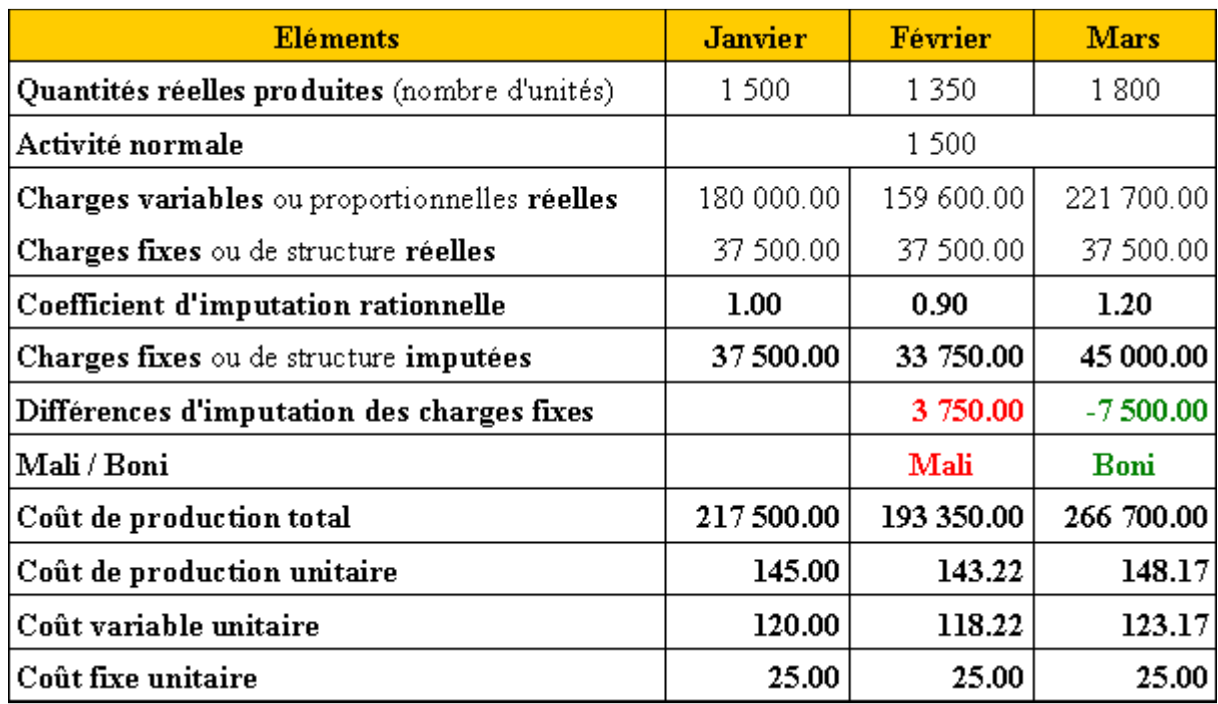

**Remarque** : les coûts fixes unitaires sont identiques.

### **Chapitre 4. CONTRÔLE DES RESULTATS ET REPRESENTATION GRAPHIQUE.**

#### **4.1. Enoncé et travail à faire.**

L'entreprise **LAZER** fabrique un produit **P,** vendu au prix unitaire de **780 €**, dans un atelier dont l'activité normale est de **500 unités**.

La comptabilité a enregistré les charges suivantes :

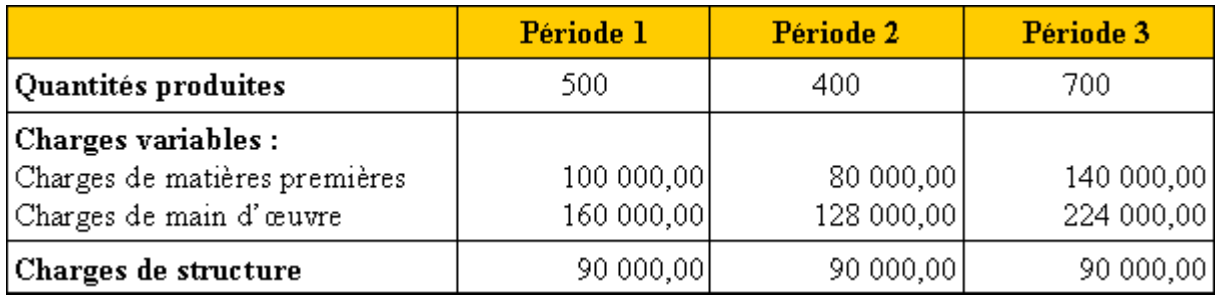

#### TRAVAIL A FAIRE :

1°) En utilisant l'annexe ci-dessous, pour chaque période, calculer le coût de production total et unitaire ainsi que le chiffre d'affaires et le résultat (avec et sans imputation rationnelle des charges fixes).

2°) Représenter graphiquement l'évolution des coûts réels et des coûts selon la méthode de l'imputation rationnelle, sous forme de droites.

#### **4.2. Annexe.**

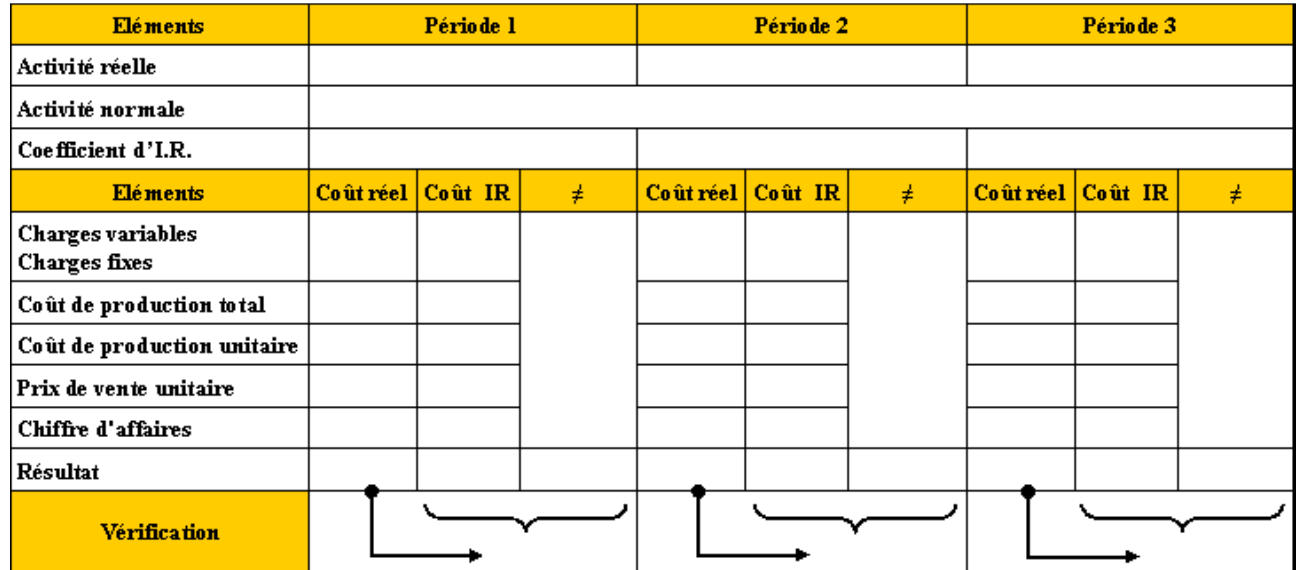

### **4.3. Correction.**

# **4.3.1. Travail 1.**

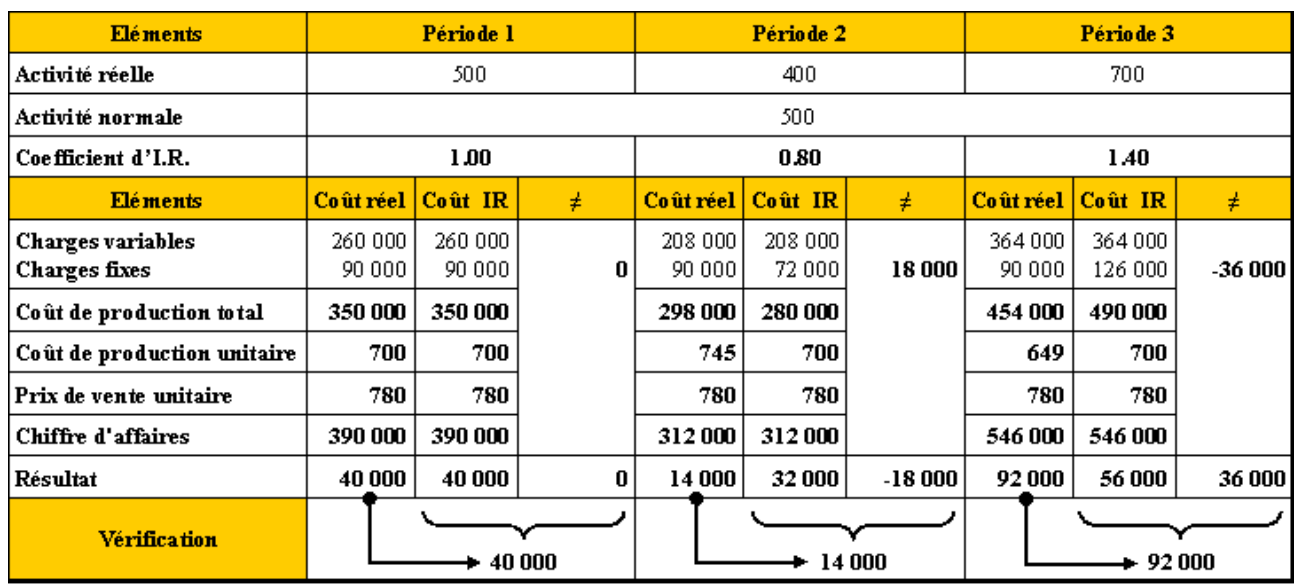

# **4.3.2. Travail 2.**

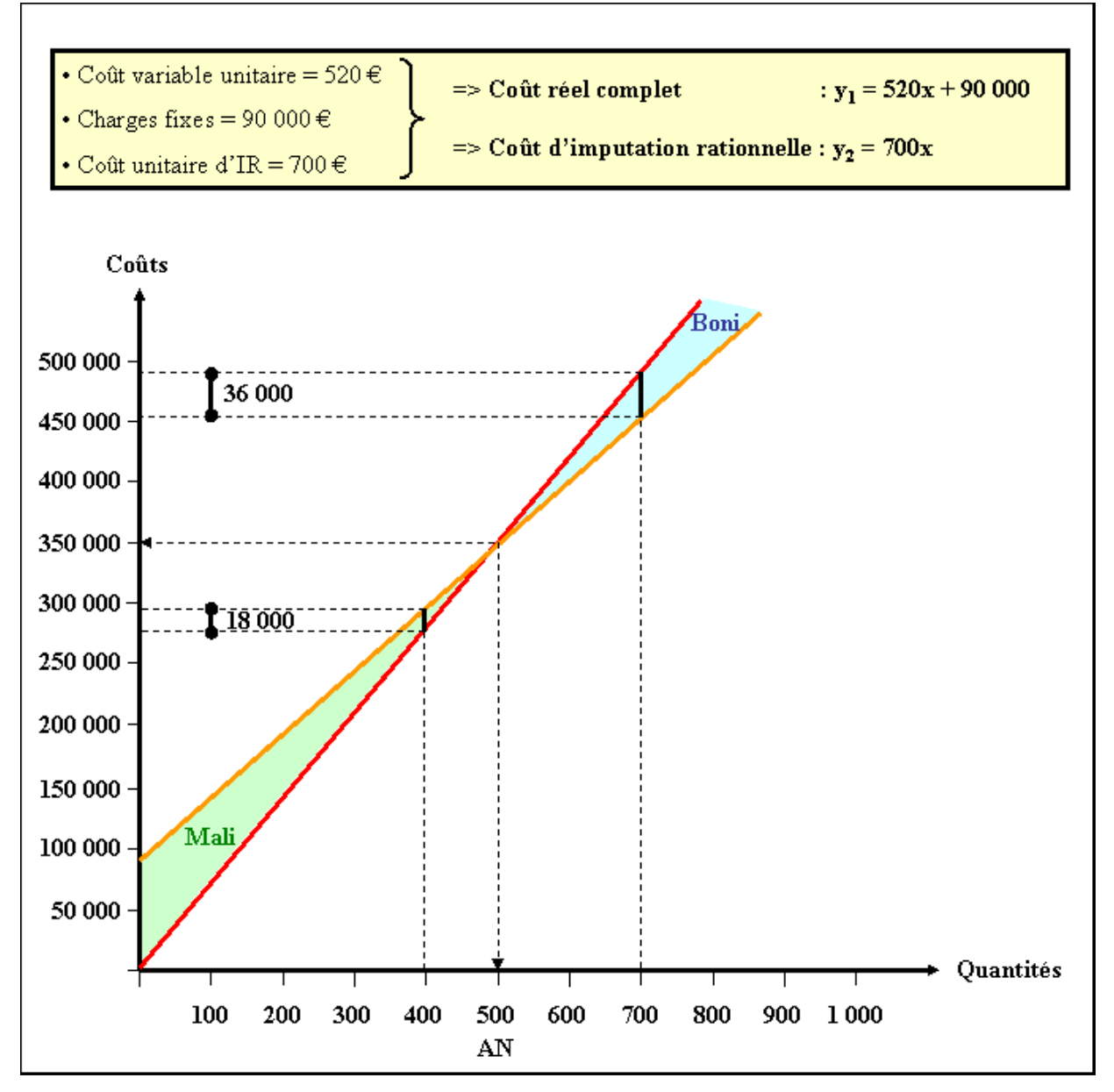

**RESSOURCES EN GESTION POUR L'INGENIEUR - 10 -** 

### **Chapitre 5. APPLICATION DE LA METHODE AUX CHARGES INDIRECTES.**

Dans le tableau de répartition des charges indirectes, deux cas peuvent être envisagés :

- le taux d'activité est *commun* aux différents centres d'analyse,
- le taux d'activité est *différent* pour chaque centre d'analyse.

**NB :** s'il existe un coefficient d'imputation rationnelle pour les centres auxiliaires, il faut procéder à l'imputation rationnelle relative à ces centres **avant** la répartition secondaire.

#### **5.1. Enoncé et travail à faire.**

L'entreprise **LUPO** vous communique les informations suivantes pour le mois de septembre afin d'effectuer la répartition des charges indirectes et l'imputation des charges fixes.

- Document 1 : Centres d'analyse.
- Document 2 : Répartition des charges indirectes.
- Document 3 : Répartition des centres auxiliaires.
- Document 4 : Taux d'activité des centres d'analyse.

TRAVAIL A FAIRE : en utilisant l'annexe suivante, présenter le tableau de répartition des charges indirectes.

#### **5.2. Documents.**

### **5.2.1. Document 1.**

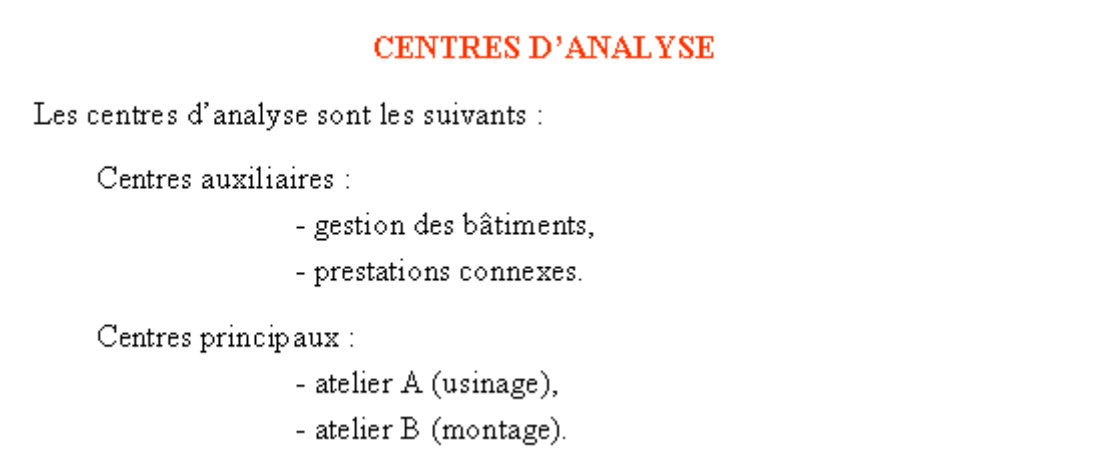

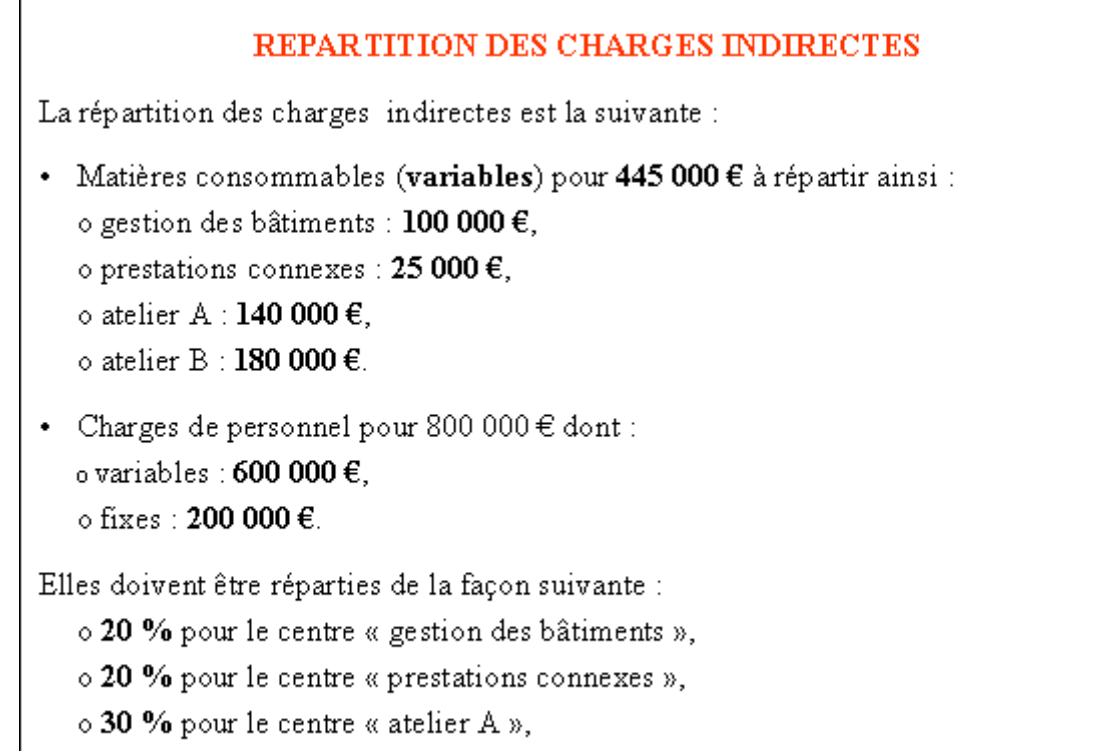

o 30 % pour le centre « atelier B ».

# 5.2.3. Document 3.

# REPARTITION DES CENTRES AUXILIAIRES

Les centres auxiliaires se répartissent comme suit :

- · Gestion des bâtiments : o 20 % pour l'atelier A,
	- o 80 % pour l'atelier B.
- Prestations connexes :
	- o 30 % pour l'atelier A,
	- o 70 % pour l'atelier B.

# 5.2.4. Document 4.

# TAUX D'ACTIVITE DES CENTRES D'ANALYSE

Le taux d'activité par rapport à l'activité normale de chaque centre est le suivant :

- · gestions des bâtiments : 80 %,
- prestations connexes : 110 %,
- atelier  $A: 90 \%$ ,
- $\bullet$  atelier B: 120 %.

#### **5.3. Annexe.**

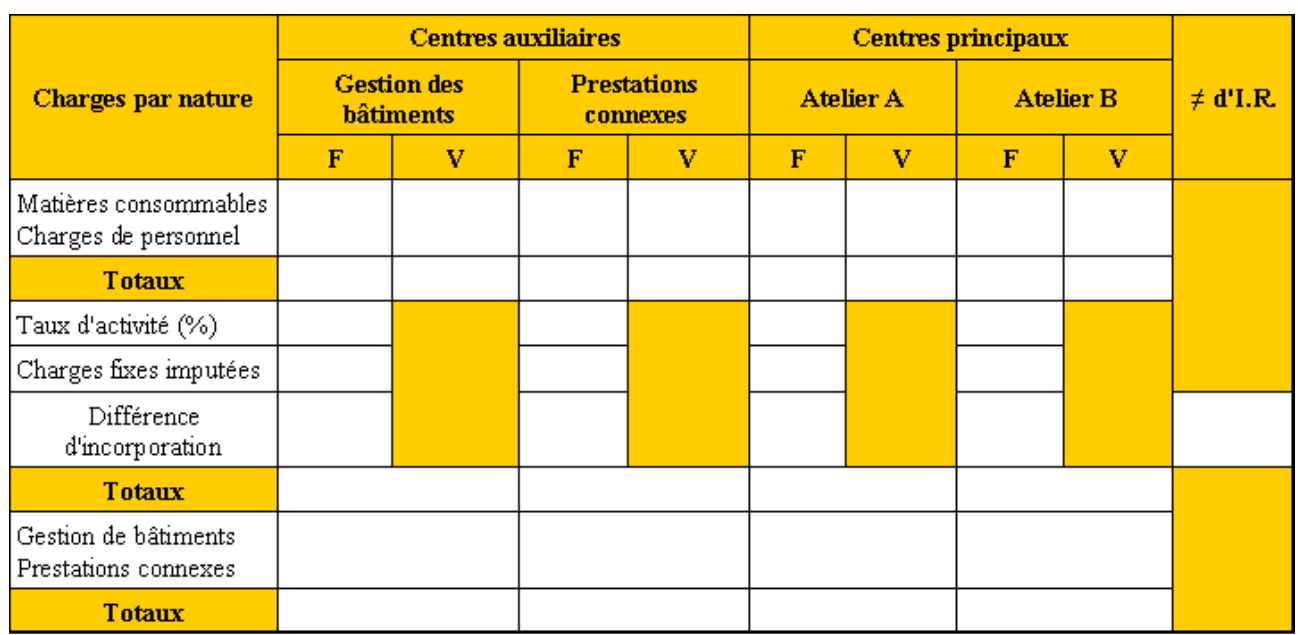

# **TABLEAU DE REPARTITION DES CHARGES INDIRECTES**

# **5.4. Correction.**

#### **TABLEAU DE REPARTITION DES CHARGES INDIRECTES**

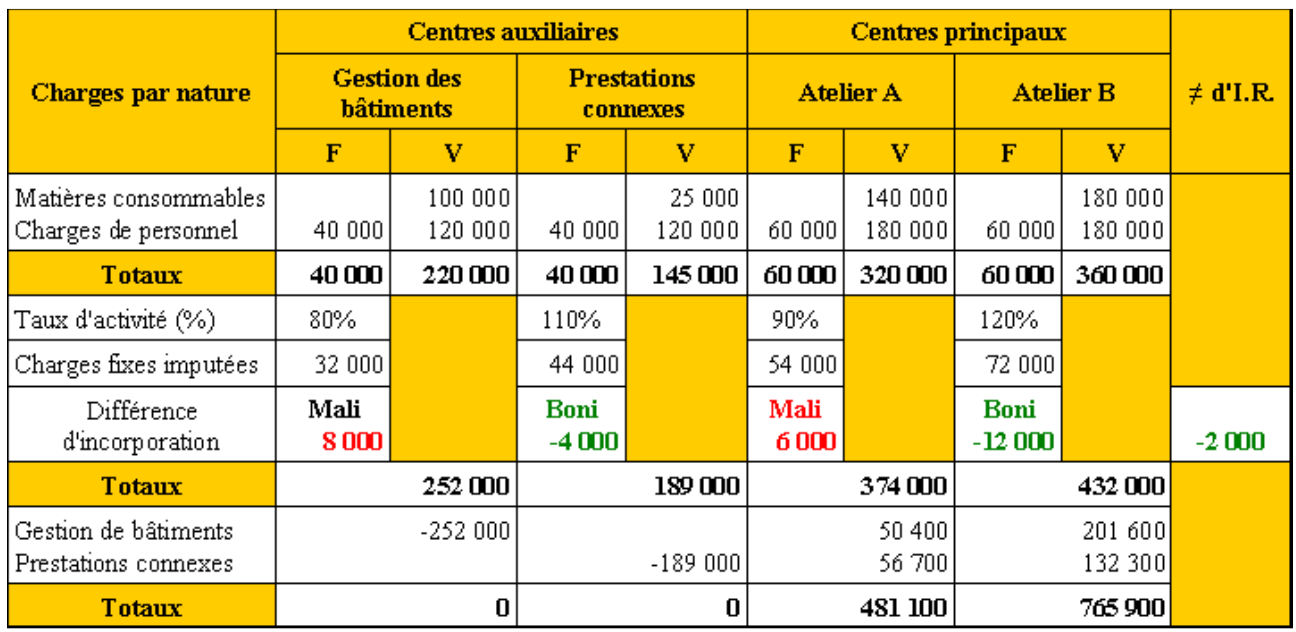

### **Chapitre 6. APPRECIATIONS DE LA METHODE.**

### **6.1. Avantages.**

Cette méthode permet d'évaluer l'incidence du niveau d'activité sur les coûts :

- soit en cas de suractivité un « *Boni* » ;
- soit en cas de sous-activité un « *Coût de chômage ou Mali* ».

L'évaluation des coûts se fait en fonction des coûts unitaires de base ou constants.

Elle facilite le contrôle de l'évolution des coûts dans le temps et donc les comparaisons.

Les stocks et les devis sont évalués indépendamment des variations des niveaux d'activité.

Tenir compte de la sous-activité respecte le principe de prudence énoncé par le Plan Comptable Général.

### **6.2. Inconvénients.**

Une difficulté peut exister pour l'évaluation des charges fixes, en particulier pour ventiler les charges semi-variables en distinguant la partie fixe de la partie variable.

La détermination des taux d'activité peut parfois être délicate.

La méthode de l'imputation rationnelle des charges fixes appliquée aux charges indirectes dans les différents centres d'analyse accroît la complexité du tableau de répartition.

### **6.3. Activité normale de référence.**

L'activité normale peut être déterminée pour chaque centre d'analyse ou pour l'ensemble de l'entreprise. Dans les deux cas, il s'agit de l'activité théorique maximale réalisable après prise en compte des contraintes d'organisation.

Pour chaque centre d'analyse *l'activité normale sera mesurée en unités d'oeuvre.*

Pour l'ensemble de l'entreprise, la production pourra être exprimée en nombre de produits finis.

#### **6.4. Conséquences.**

Par la suite, pour le rapprochement des résultats de la comptabilité analytique et de la comptabilité générale, il faudra prendre en compte les différences d'imputation rationnelle des charges fixes parmi *les différences de traitement comptable*. (voir le cours de comptabilité analytique ou comptabilité de gestion).

# **L'IMPUTATION RATIONNELLE DES CHARGES FIXES**

Taux d'activité ou coefficient d'imputation rationnelle Activité Réelle

**Activité Normale** 

Charges fixes imputées = Charges fixes réelles x Taux d'activité

 $\rightarrow$  Sous-activité : MALI  $\rm{Diff\acute{e}rene~d'imputation~rationnelle}$  $\rightarrow$  Sur-activité : BONI

> **RESSOURCES EN GESTION POUR L'INGENIEUR - 15 -**

#### **Chapitre 8. APPLICATION.**

### **8.1. Enoncé et travail à faire.**

L'activité de la **Société BORDES** s'organise autour de plusieurs centres :

- Gestion du personnel (centre 1),
- Gestion des bâtiments (centre 2),
- Atelier (centre 3),
- Administration générale (centre 4),
- Distribution (centre 5).

Pour le mois de juin, les documents et annexes suivants vous sont communiqués :

- Document 1 : Charges indirectes et clés de répartition.
- Document 2 : Situations constatées.
- Annexe 1 : Tableau de répartition des charges indirectes Situation 1.
- Annexe 2 : Tableau de répartition des charges indirectes Situation 2.

TRAVAIL A FAIRE : en utilisant les documents et annexes ci-dessus :

- 1°) Pour la situation 1, établir le tableau de répartition des charges indirectes.
- 2°) Pour la situation 2, établir le tableau de répartition des charges indirectes.

#### **8.2. Documents.**

 $\overline{1}$ 

#### **8.2.1. Document 1.**

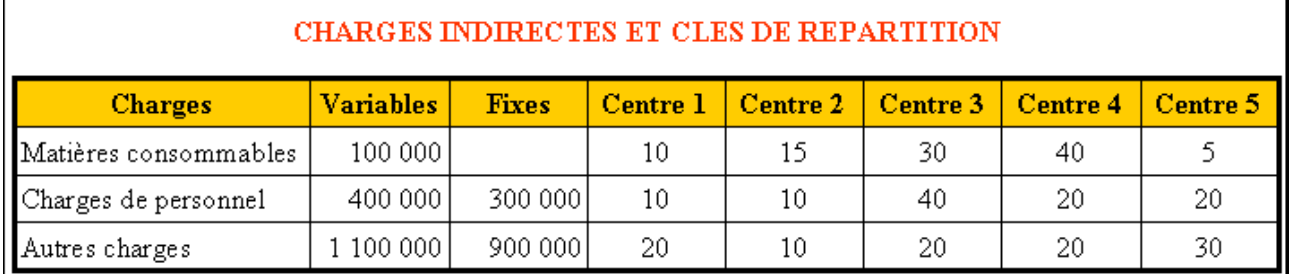

ı

Les centres auxiliaires sont à virer ainsi :

- · Gestion du personnel : 1/4 pour chaque centre
- · Gestion des bâtiments : 40 % pour l'atelier et 30 % pour chacun des centres Administration et Distribution.

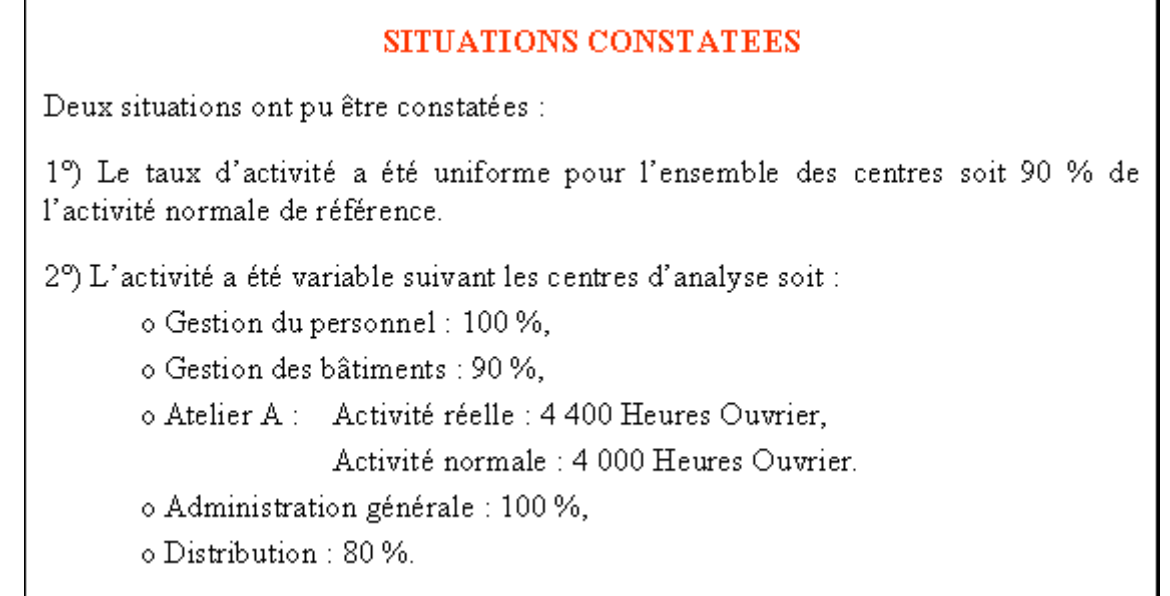

È.

#### **8.3. Annexe.**

Ē

**8.3.1. Annexe 1.** 

# **TABLEAU DE REPARTITION DES CHARGES INDIRECTES - SITUATION 1**

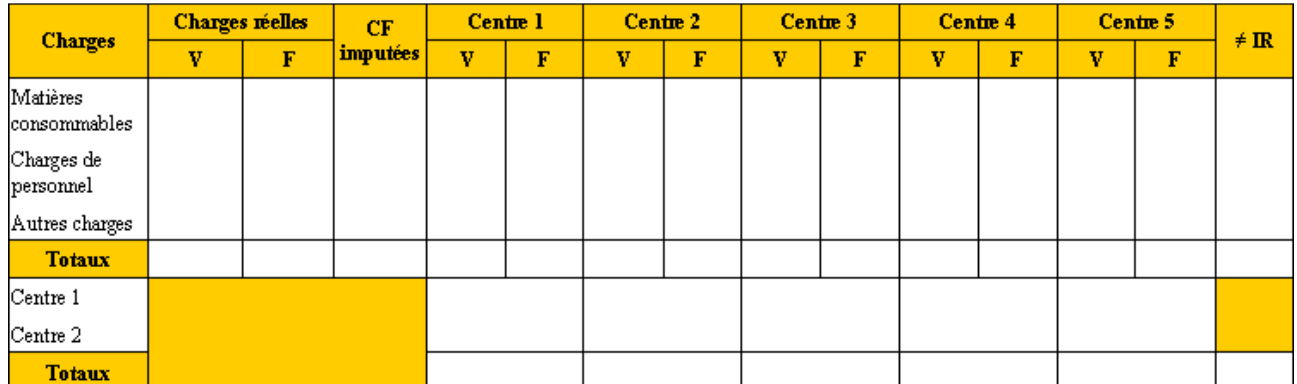

#### **8.3.2. Annexe 2.**

#### **TABLEAU DE REPARTITION DES CHARGES INDIRECTES - SITUATION 2**

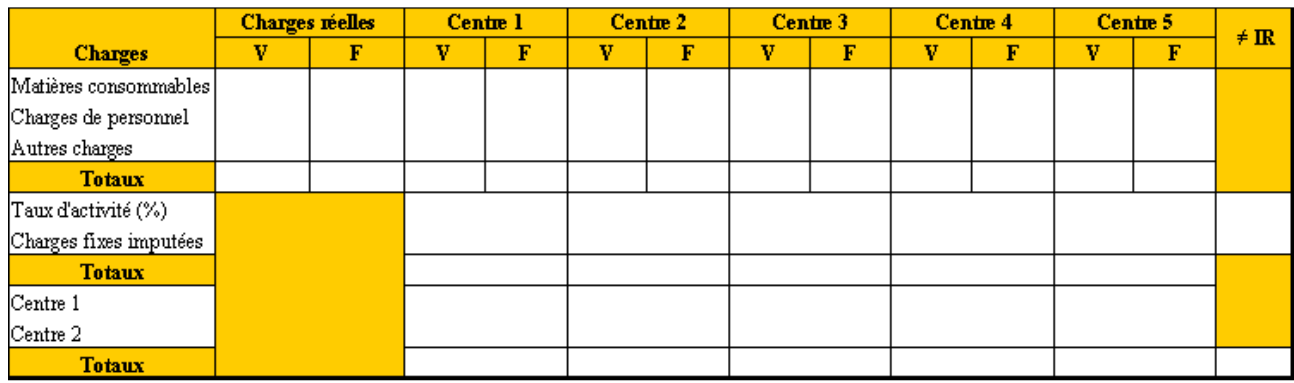

#### **8.4. Correction.**

#### **8.4.1. Travail 1.**

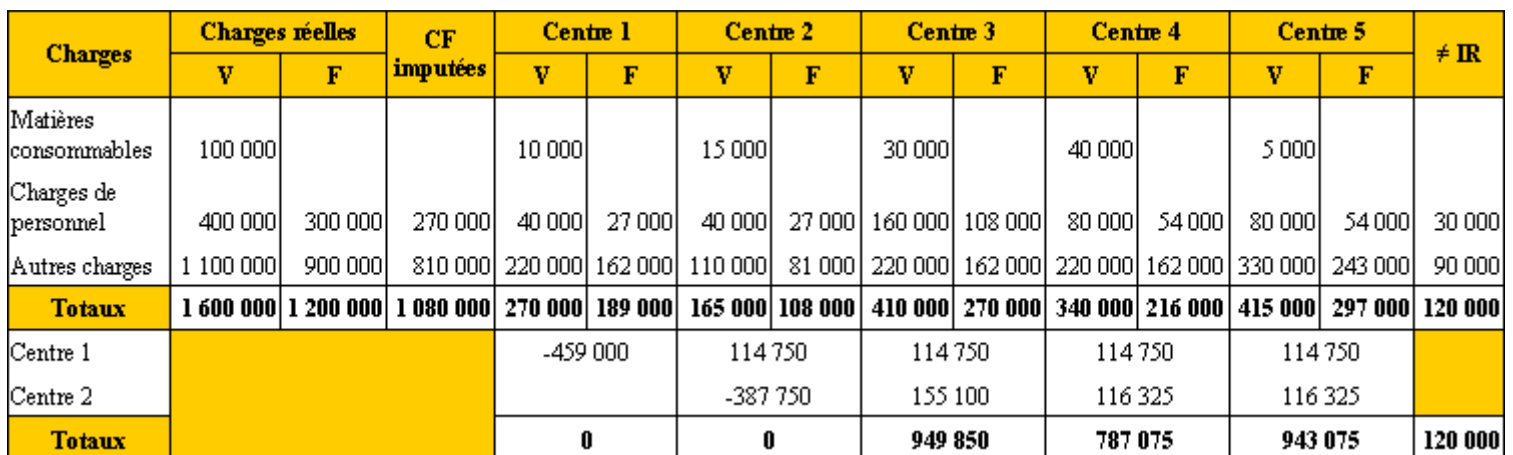

### **TABLEAU DE REPARTITION DES CHARGES INDIRECTES - SITUATION 1**

#### **8.4.2. Travail 2.**

#### **TABLEAU DE REPARTITION DES CHARGES INDIRECTES - SITUATION 2**

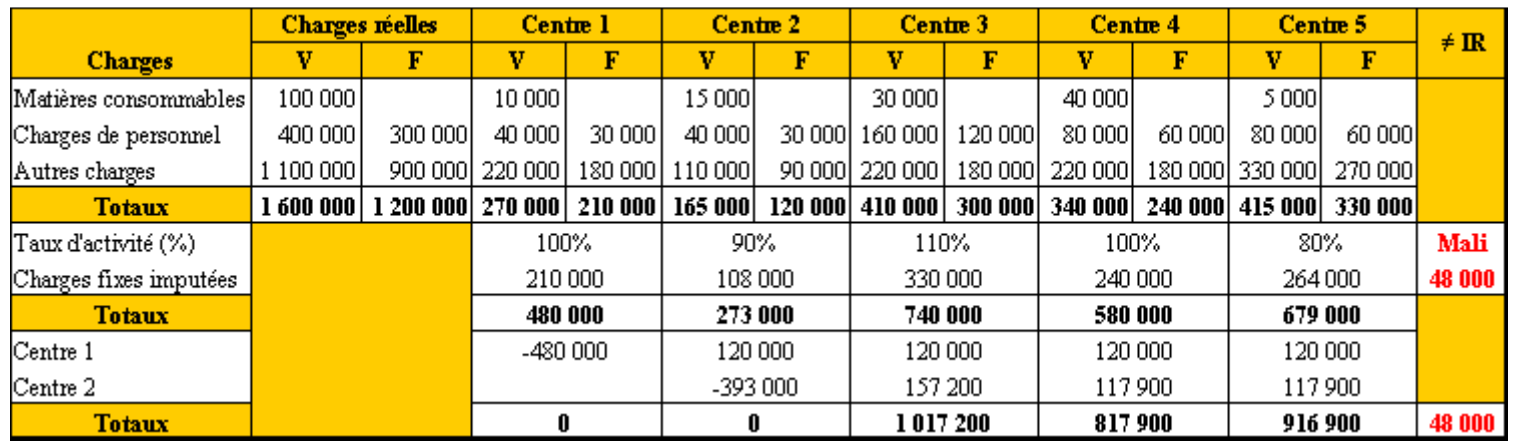